# **PENGEMBANGAN MEDIA PEMBELAJARAN BERBASIS VIDEO TUTORIAL PADA MATA KULIAH CAD/CAM DASAR**

**SKRIPSI**

**Oleh Chandra Wijaya NIM: 06121182025002 Program Studi Pendidikan Teknik Mesin**

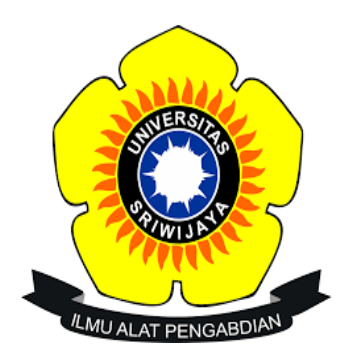

# **FAKULTAS KEGURUAN DAN ILMU PENDIDIKAN UNIVERSITAS SRIWIJAYA**

**2024**

# <span id="page-1-0"></span>**PENGEMBANGAN MEDIA PEMBELAJARAN BERBASIS VIDEO TUTORIAL PADA MATA KULIAH CAD/CAM DASAR**

**SKRIPSI**

**Oleh**

**Chandra Wijaya Nim: 06121182025002 Program Studi Pendidikan Teknik Mesin**

**Disetujui untuk Diajukan Dalam Ujian Akhir Program Sarjana** 

**Mengetahui, Koordinator Program Studi Pendidikan Teknik Mesin**

**Elfahmi Dwi Kurniawan, S.Pd., M.Pd.T.**  NIP. 199208072019031017

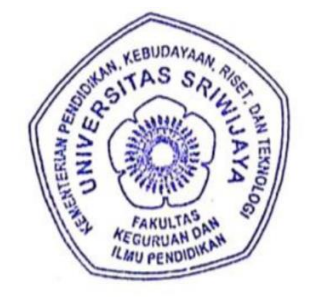

**Pembimbing Skripsi**

**Nopriyanti, S.Pd., M.Pd.** NIP. 198911082023212033

# **PENGEMBANGAN MEDIA PEMBELAJARAN BERBASIS VIDEO TUTORIAL PADA MATA KULIAH CAD CAM DASAR**

## **SKRIPSI**

**Oleh**

**Chandra Wijaya**

**NIM: 06121182025002**

**Program Studi Pendidikan Teknik Mesin**

**Disetujui untuk Diajukan dalam Ujian Akhir Program Sarjana**

**Telah diujikan dan lulus**

**Hari/Tanggal: Kamis, 11 Januari 2024**

**Mengesahkan**

**Mengetahui, Pembimbing Skripsi Koorditantor Program Studi Pendidikan Teknik Mesin**

**Elfahmi Dwi Kurniawan, S.Pd., M.Pd.T.** NIP.199208072019031017

**Nopriyanti, S.Pd., M.Pd.** NIP. 198911082023212033

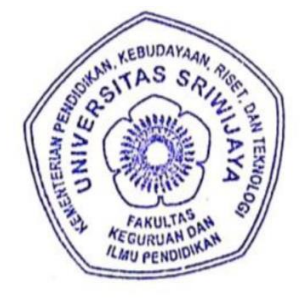

#### **PERNYATAAN**

<span id="page-3-0"></span>Saya yang bertanda tangan dibawah ini:

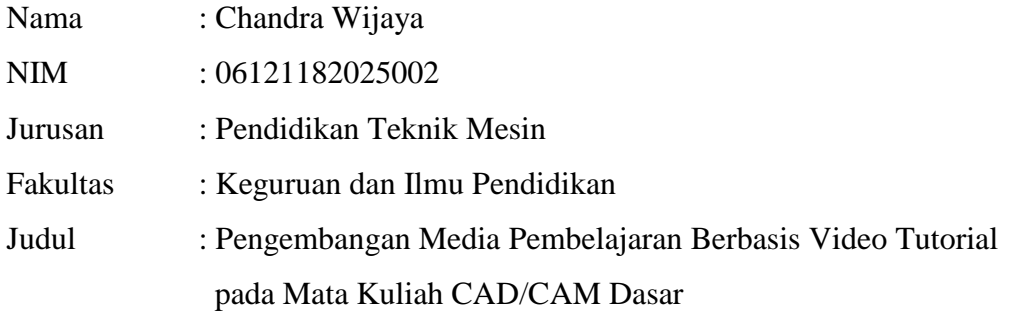

Dengan ini saya menyatakan bahwa seluruh isi skripsi ini benar-benar karya saya sendiri. Sepanjang pengetahuan saya tidak terdapat karya yang ditulis atau diterbitkan orang lain selain saya kecuali sebagai acuan atau kutipan dengan mengikuti tata penulisan karya ilmiah yang lazim sesuai peraturan Menteri Pendidikan Nasional Republik Indonesia No.17 Tahun 2010 tentang pencegahan serta penanggulangan plagiarisme di perguruan tinggi.

> Indralaya, 22 Januari 2024 Pembuat Pernyataan B4ALX036633875 **Chandra Wijaya** NIM. 06121182025002

#### **KATA PENGANTAR**

<span id="page-4-0"></span>Puji syukur kepada Allah SWT atas segala berkat, rahmat, maupun kesempatan dalam menyelesaikan skripsi ini dengan tekad dan kemauan yang kuat. Shalawat beriring salam tercurahkan kepada Nabi Muhammad SAW karena berkatnyalah masih bisa merasakan alam yang terang benderang ini. Skripsi yang berjudul "Pengembangan Media Pembelajaran Berbasis Video Tutorial pada Mata Kuliah CAD/CAM Dasar" disusun untuk memenuhi salah satu syarat memperoleh gelar Sarjana Pendidikan (S.Pd) pada Program Pendidikan Teknik Mesin, Fakultas Keguruan dan Ilmu Pendidikan, Universitas Sriwijaya.

Atas selesainya skripsi ini, penulis mengucapkan terima kasih kepada Bapak Dr. Hartono, M.A., selaku Dekan FKIP Universitas Sriwijaya, tak lupa Bapak Elfahmi Dwi Kurniawan, S.Pd., M.Pd.T. Selaku Koordinator Program Studi Pendidikan Teknik Mesin, Ibu Nopriyanti, S.Pd., M.Pd. Selaku dosen pembimbing dalam menyelesaikan skripsi ini. Kepada Bapak Harlin, M.Pd. yang juga menjadi Penasehat Akademik. Penulis juga ingin berterima kasih kepada orang tua dan keluarga tercinta atas dukungan penuh mereka dalam proses kelulusan ke gelar sarjana ini, serta menjadi penasihat dan penyemangat penulis.

Peneliti berharap skripsi ini bisa bermanfaat bagi banyak orang, utamanya untuk para pembaca, baik mahasiswa Program Studi Pendidikan Teknik Mesin, Fakultas Keguruan dan Ilmu Pendidikan, Universitas Sriwijaya, bahkan orang banyak lainnya. Banyak kekurangan dalam penulisan skripsi ini oleh karena itu penulis berharap ada saran dan kritik yang membangun dari segala pihak demi kebaikan skripsi ini.

Indralaya, 22 Januari 2024 Penulis, **Chandra Wijaya** NIM. 06121182025002

#### **HALAMAN PERSEMBAHAN**

<span id="page-5-0"></span>Bismillahirrahmanirrahim…

Puji syukur kepada Allah SWT atas segala berkat, rahmat, dan ridho-Nya segala urusan dalam melakukan penelitian dan penyelesaian skripsi ini diberikan kelancaran oleh-Nya. Shalawat beriring salam tercurahkan kepada Nabi Muhammad SAW karena berkatnyalah masih bisa merasakan alam yang terang benderang ini. Skripsi yang berjudul "Pengembangan Media Pembelajaran Berbasis Video Tutorial pada Mata Kuliah CAD/CAM Dasar". Skripsi ini dibuat untuk memenuhi tugas akhir perkuliahan dan sebagai salah satu syarat untuk memperoleh gelar Sarjana Strata 1 (S1) di Program Studi Pendidikan Teknik Mesin Universitas Sriwijaya. Dengan menyelesaikan skripsi ini menjadi sebuah awal baru bagi penulis dalam terus meniti perjalanan untuk terus menggapai apaapa saja yang telah penulis impikan kedepannya.

penulis ucapakan terima kasih kepada banayak pihak yang terlibat dalam dunia perkuliahan penulis. Sebagai ungkapan terima kasih, skripsi ini penulis persembahkan kepada:

- 1. Allah SWT yang telah memberikan kemudahan, kelancaran atas segala kegiatan dan urusan penulis selama masa perkuliahan dan telah memberikan kesempatan kepada penulis untuk bisa sampai pada titik ini.
- 2. Terkhusus untuk Abah & Ibunda tercinta penulis, Bapak Sobirin dan Ibu Riniwati Orang Tua hebat yang selalu meberikan kasih sayang, semangat dan do'anya. Sebagai tanda bukti bakti dan hormat dan rasa terima kasih yang tiada terhingga, penulis persembahkan karya dan gelar ini untuk Abah & Ibunda tercinta. Untuk kedua orang tua penulis yang paling penulis cintai terima kasih banyak telah memberikan kepercayaan, dukungan, pengorbanan dan mengantarkan penulis agar bisa berpendidikan ke jenjang yang lebih tinggi. Sehat selalu dan diberikan umur yang panjang hiduplah untuk lebih lama lagi, Abah & Ibunda harus selalu ada disetiap perjalanan dan pencapaian hidup penulis.
- 3. Teruntuk keempat saudara penulis, adik penulis Charly Marpicas Wijaya, Chelvin Ariesta Wijaya, Chelsi Septa Wijaya dan Chezo Septa Wijaya yang menjadi penyemangat untuk penulis agar bisa memberikan selalu contoh yang baik sebagai seorang kakak. Belajar yang rajin ya dik semoga kita ber 5 bisa mewujudkan cita-cita dan harapan kita masing-masing dan bisa membahagiahkan kedua orang tua kita. Amiiinn.
- 4. Bapak Dr. Hartono, M.A. selaku Dekan Fakultas Keguruan dan Ilmu Pendidikan Universitas Sriwijaya.
- 5. Bapak Elfahmi Dwi Kurniawan, S.Pd., M.Pd.T. selaku Koordinator Program Studi Pendidikan Teknik Mesin.
- 6. Ibu Nopriyanti, S.Pd., M.Pd. selaku dosen pembimbing skripsi penulis yang telah meluangkan waktu dan pikiran serta memberikan dukungan, bimbingan, kritik dan sarannya dalam pembuatan skripsi ini. Semoga Ibu selalu diberikan kesehatan, kemudahan dan perlindungan dari Allah SWT Aamiin.
- 7. Bapak Drs. Harlin, M.Pd. selaku dosen penasihat akademik penulis yang juga memberikan bimbingan dan motivasi dalam perkuliahan.
- 8. Seluruh Dosen Pendidikan Teknik Mesin Universitas Sriwijaya yang telah memberikan ilmu serta motivasi selama penulis menjalani proses perkuliahan sampai penyusunan skripsi ini.
- 9. Teruntuk kelurga besar penulis, diucapkan terima kasih atas semua do'ado'a dan dukungan yang berikan mulai dari nenek dan kakek, bibi, uwak dan yang lainnya yang tidak bisa penulis sebutkan satu persatu.
- 10. Teruntuk sepupu penulis teman sekaligus sahabat penulis dari kecil yang cantik dan baik hati Neni Lidya Wati terimakasih untuk semua do'an dan dukungannya kepada penulis. Terimakasih sudah menjadi bagian dari proses pendidikan penulis mulai dari masa-masa SMK sampai ke masamasa perkulihan ini. Semoga do'a-do'a yang telah diberikan dibalas oleh Allah SWT dan apa yang menjadi cita-cita dan harapan kedepannya bisa diperkenankan oleh Allah SWT baik di karir atau yang hal lainnya aamiiin.

*Universitas Sriwijaya*

- 11. Teruntuk teman seperjuangan Panny Safitri diucapakan terima kasih untuk motivasi serta harapan yang dilontarkan melalui kertas ucapan kado ulang tahun bertuliskan "*adek harap abang ade keberanian untuk ngejalanke setidaknye satu mimpi lagi*" sehingga menjadi salah satu motivasi bagi penulis. Do'a terbaik untuk kedepannya semoga semua cita-cita dan harapan Allah SWT perkenankan aamiinn.
- 12. Teruntuk lemon Pride, Fuji Nugraha Aru Juniarta, Bari Ronaldo Saputra, Sakra Aryansyah, Rizaldi Gimastiar, Satria Ady Nugraha, Ahlun Nazar, Putra, dan Aji Febriansyah yang menjadi sahabat seperjuangan selama perkuliahan diucapkan banyak terimakasih dan bersyukur karena bisa dipertemukan dengan orang-orang baik seperti kalian, orang-orang dengan asal yang berbeda kabupaten, dan provinsi dengan penulis yang membuat relasi pertemanan penulis bertambah. Termakasih sekali lagi penulis ucapkan atas kebaikan kalian, doa terbaik untuk kita setelah menyelesaikan masa studi di Pendidikan Teknik Mesin Universitas Sriwijaya ini apapun cita-cita dan harapannya semoga Allah SWT perkenankan aamiiinn.
- 13. Untuk sahabat penulis dari awal perkuliahan luring sampai saat ini yang baik hati dan cantik, Nabila Sinuka dan Affini Monica Zairoh terimakasih sudah menjadi sahabat baik selama masa perkuliahan, mau berbagi informasi terkait tugas-tugas perkuliahan dari awal smester luring sampai pada titik penyusunan skripsi ini. Semoga Allah SWT membalas semua kebaikan dan apapun cita-cita dan harapan kalian bisa Allah SWT perkenankan aamiiinn.
- 14. Kepada Adi Prantiyo, Amirul Ichsan Haqqi, Omen Britama, dan Rewinda Fahrunisa selaku sahabat seperjuangan yang akrab mulai dari masa perkuliahan daring, yang sering satu kelompok dalam pembuatan tugastugas kuliah penulis mengucapkan banyak terima kasih sudah menjadi sahabat dari awal perkuliahan hingga sampai saat ini, terimakasih untuk motivasi-motivasi dan dorongan yang dibagikan selama perkuliahan. Semoga Allah SWT membalas semua kebaikan dan apapun cita-cita dan harapan kalian bisa Allah SWT perkenankan aamiiinn.
- 15. Dan semua teman-teman PTM angkatan 2020 yang tidak bisa saya sebutkan satu persatu. Semoga sukses selalu untuk kita semua baik karir maupun yang lainnya Aamiin.
- 16. Almamater tercinta yang menjadi kebanggaan tersendiri yaitu Universitas Sriwijaya.
- 17. Terakhir, untuk Chandra Wijaya diri penulis sendiri terimakasih sudah mau bertahan, berjuang dan berusaha untuk bertanggung jawab menyelesaikan apa yang sudah dimulai. Terimaksih untuk tidak menyerah sesulit apapun proses perkuliahan dan dengan menyelesaikan skripsi ini merupakan pencapaian yang patut dibanggakan untuk diri sendiri.

# <span id="page-9-0"></span>**Motto**

**"Gagalmu belajarmu, berhasilmu syukurmu"**

**"Jika beras gagal menjadi nasi maka buatlah** 

**bubur yang sangat enak"**

**"Aku akan bergadang sampai pagi yang dijanjikan** 

**datang"**

## **DAFTAR ISI**

<span id="page-10-0"></span>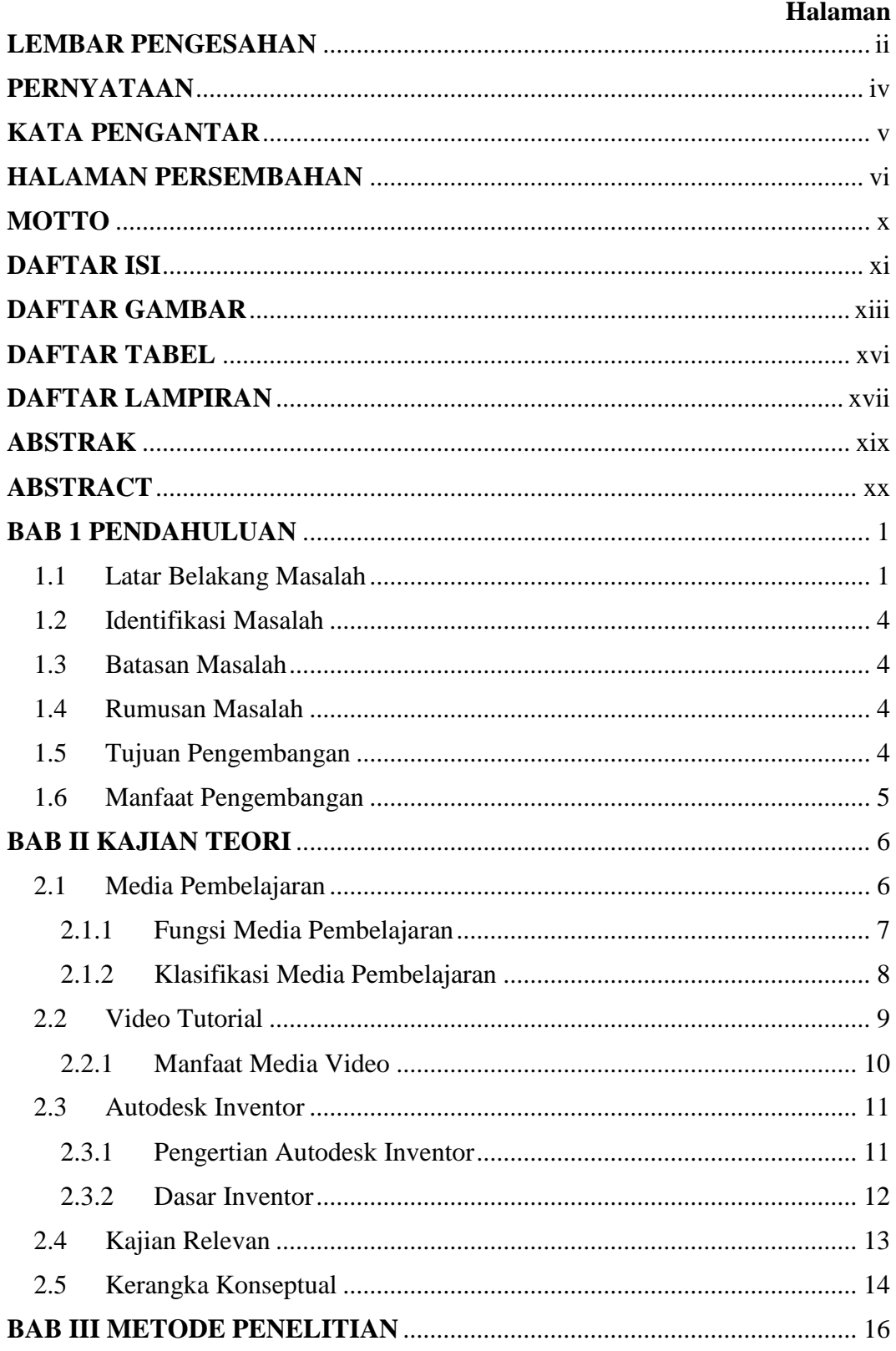

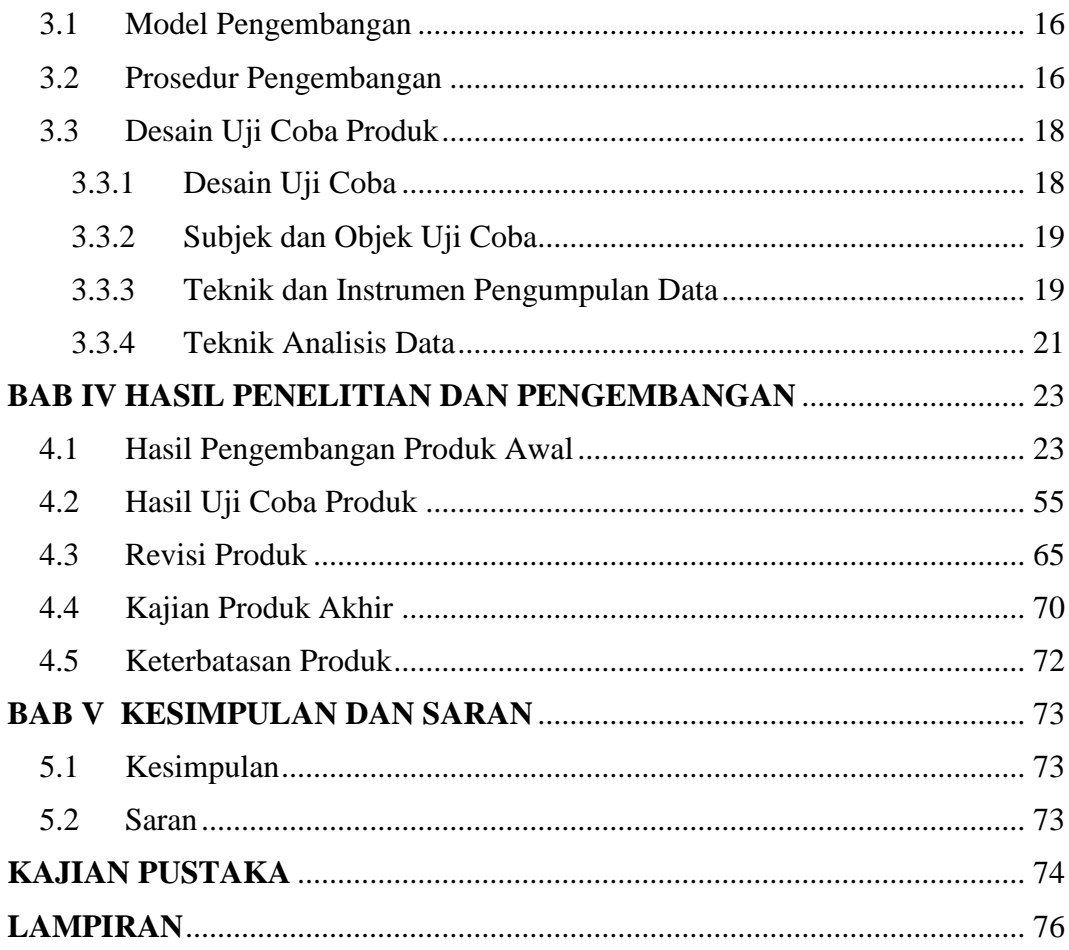

#### **DAFTAR GAMBAR**

#### **Halaman**

<span id="page-12-0"></span>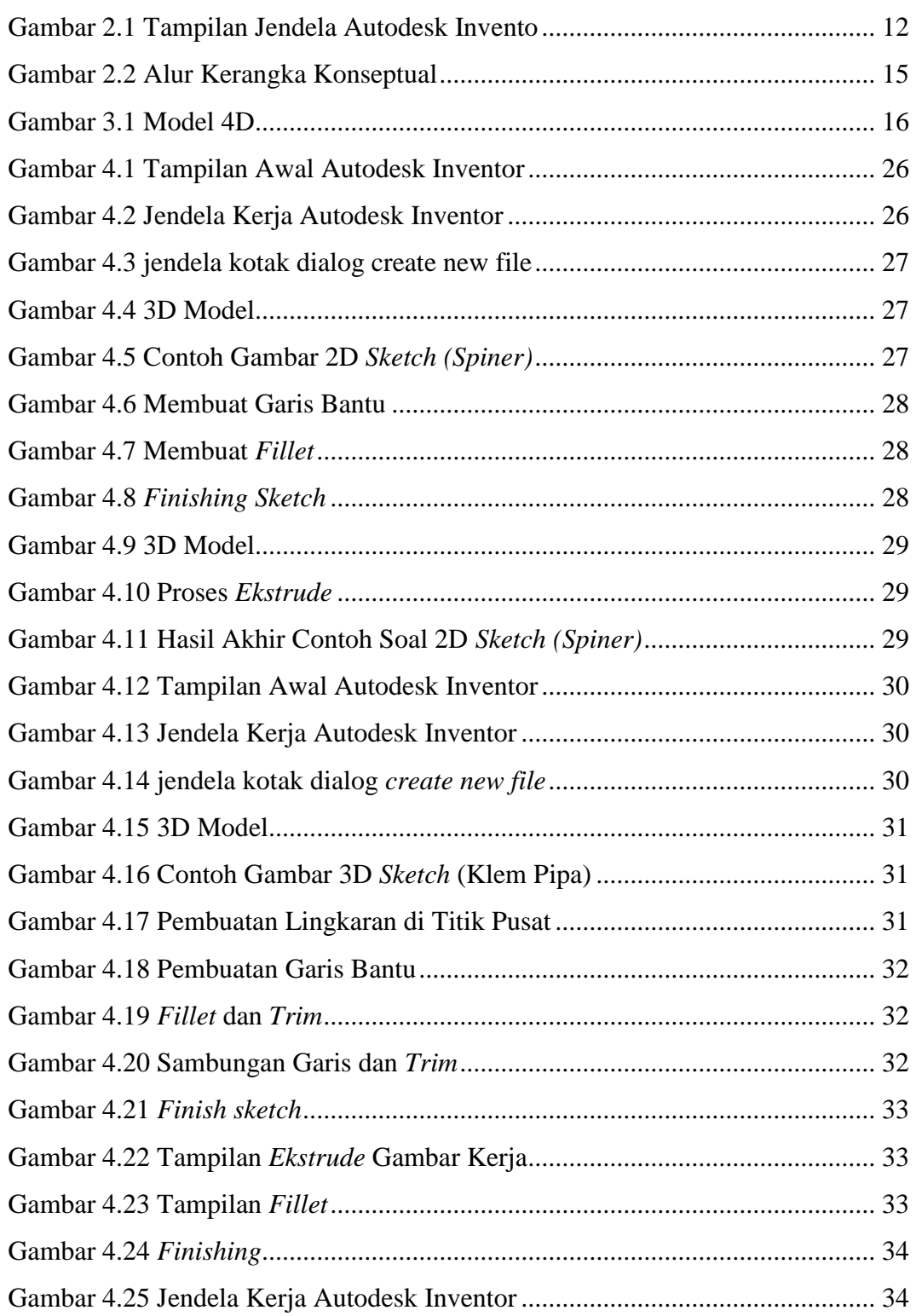

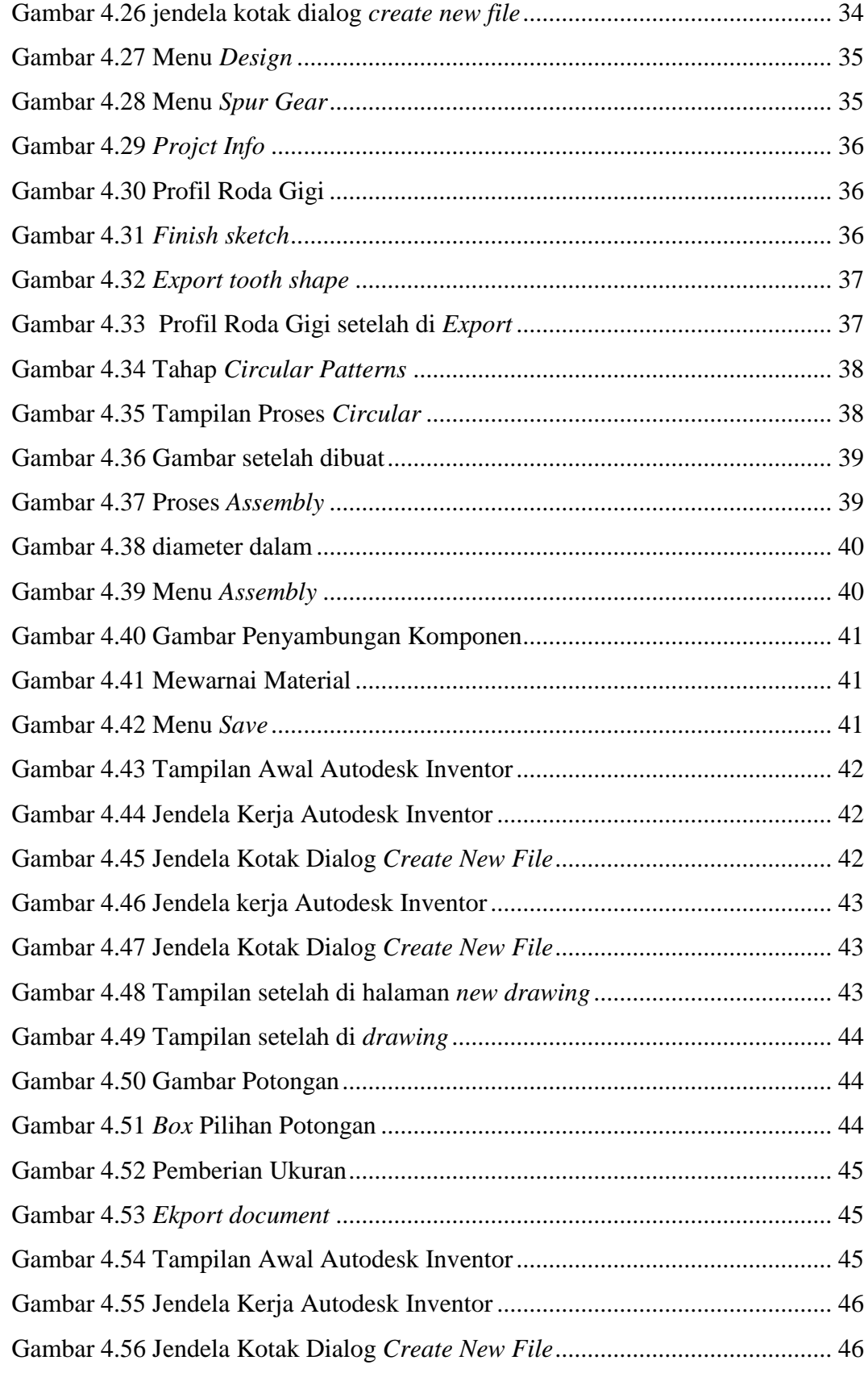

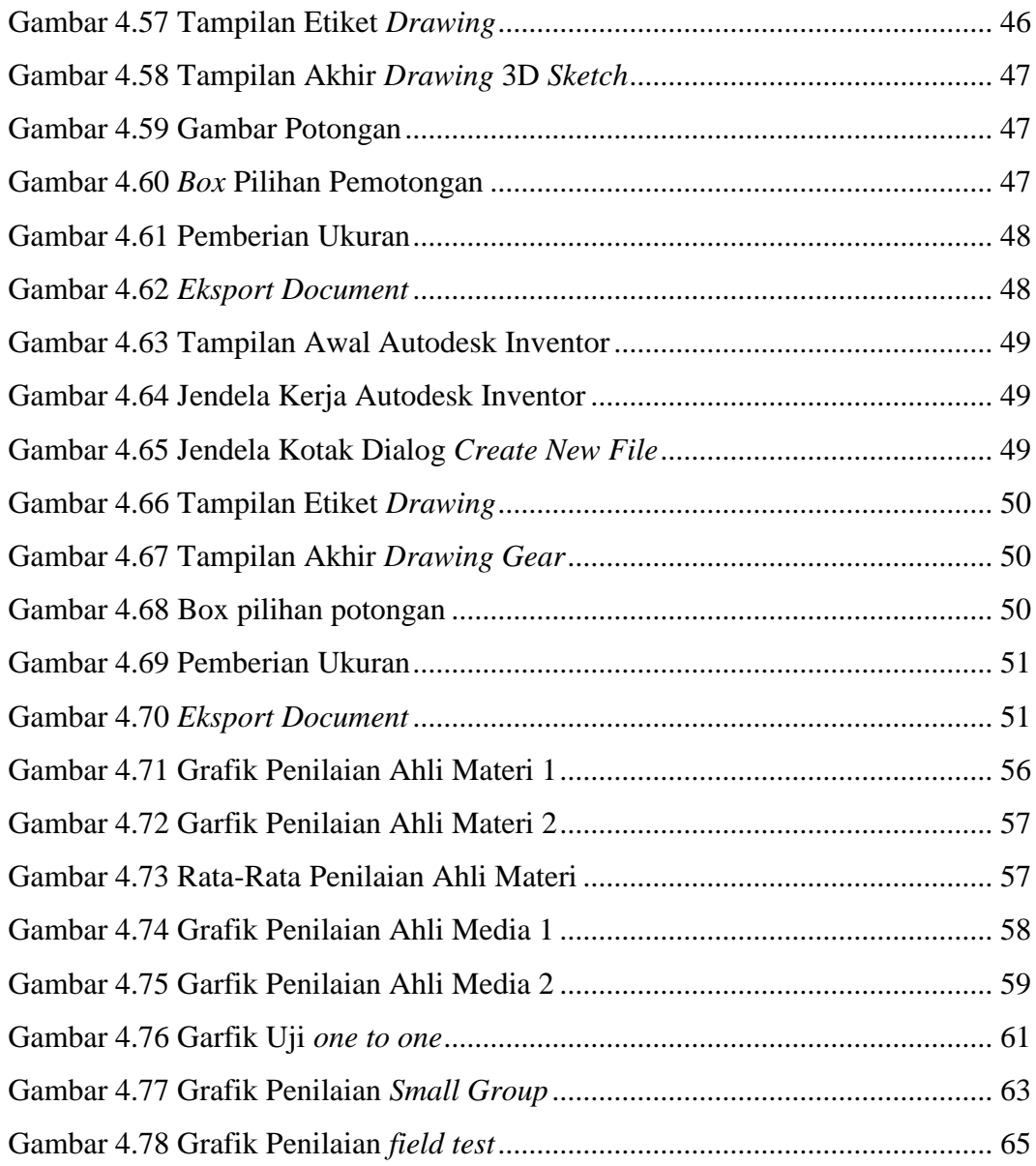

#### **DAFTAR TABEL**

#### Halaman

<span id="page-15-0"></span>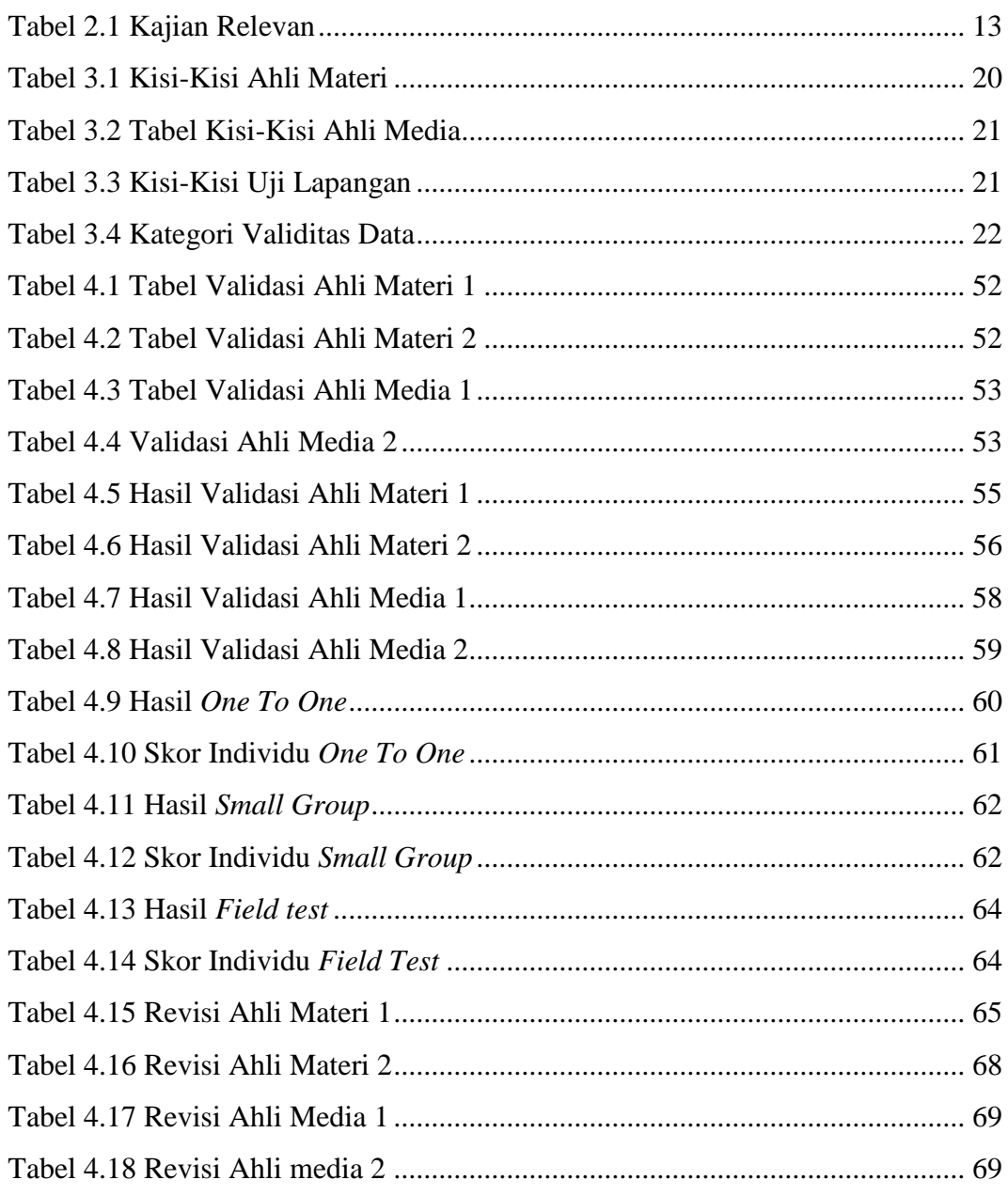

#### <span id="page-16-0"></span>**DAFTAR LAMPIRAN**

#### **Halaman**

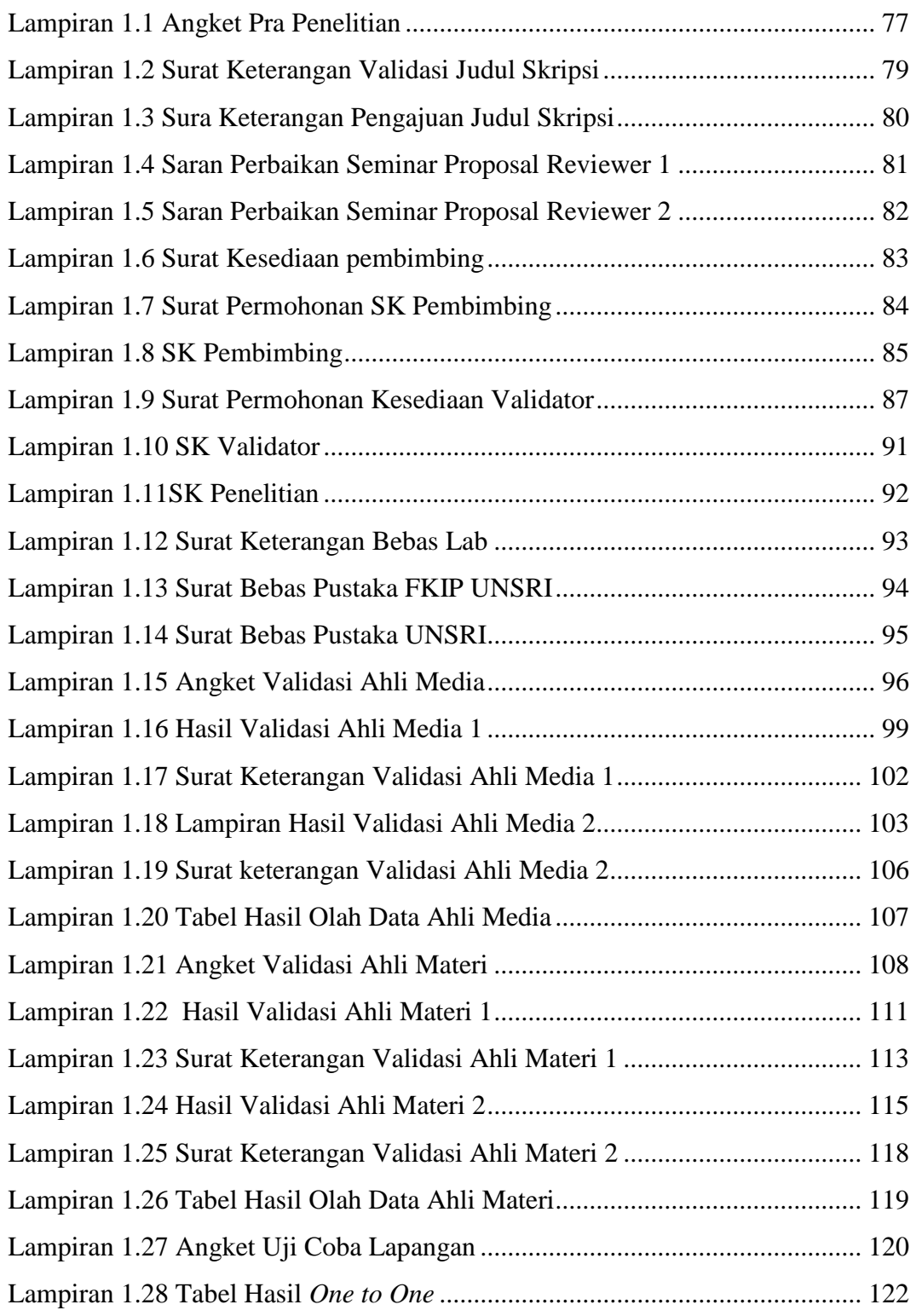

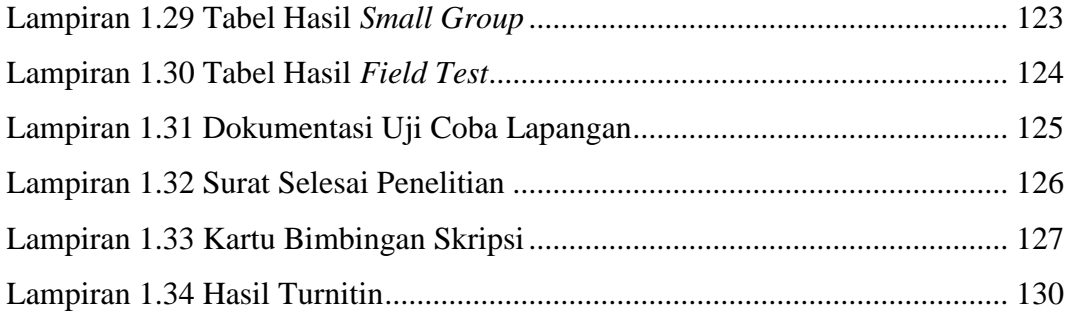

# **PENGEMBANGAN MEDIA PEMBELAJARAN BERBASIS VIDEO TUTORIAL PADA MATA KULIAH CAD/CAM DASAR**

Oleh

Chandra Wijaya NIM: 06121182025002 Pembimbing: Nopriyanti, S.Pd., M.Pd. Program Studi Pendidikan Teknik Mesin

#### **ABSTRAK**

<span id="page-18-0"></span>Penelitian ini bertujuan untuk mengetahui kepraktisan dan kelayakan media pembelajaran berbasis video tutorial pada mata kuliah CAD/CAM dasar materi Autodesk Inventor. Jenis penelitian yang digunakan adalah penelitian dan pengembangan (*research and development*) dengan menggunakan model 4D yaitu *Define, Design, Development and Disseminate*. Produk diuji coba kepada mahasiswa Pendidikan Teknik Mesin Universitas Sriwijaya yang telah mengambil mata kuliah CAD/CAM dasar. Subjek uji coba ahli materi 2 orang dan ahli media 2 orang. Uji coba *one to one* 3 orang, uji coba *small group* 6 orang dan uji coba lapangan (*field test*) sebanyak 20 orang. Teknik pengumpulan data dengan instrumen lembar penilaian untuk ahli materi dan ahli media, dan angket penilaian untuk mahasiswa. Hasil rata-rata penilaian dari ahli materi 1 dan 2 di daptkan ratarata 4,11 yang dapat dikategorikan layak. Hasil rata-rata penilaian dari ahli media 1 dan 2 didapatkan rata-rata 3,95 yang dapat dikategorikan layak. Hasil pada uji coba *one to one* didapatkan rata-rata 4,06 dari skala 5 yang mana dapat dikategorikan praktis. Hasil uji coba pada *small grup* didapatkan rata-rata penilaian dari skala 5 yaitu 4,42 yang dapat dikategorikan sangat praktis. Hasil uji coba *field test* didapatkan rata-rata penilaian dari skala 5 yaitu 4,35 yang dapat dikategorikan sangat praktis. Dapat disimpulkan bahwa media pembelajaran berbasis video tutorial pada mata kuliah CAD/CAM dasar layak dan praktis.

*Kata kunci: Penelitian dan Pengembangan, Model Pengembangan 4D, Media Pembelajaran, Video Tutorial, Autodesk Inventor.*

#### *DEVELOPMENT OF VIDEO TUTORIAL BASED LEARNING MEDIA IN BASIC CAD/CAM COURSES*

Oleh

Chandra Wijaya NIM: 06121182025002 Pembimbing: Nopriyanti, S.Pd., M.Pd. Program Studi Pendidikan Teknik Mesin

#### **ABSTRACT**

<span id="page-19-0"></span>*This research aims to determine the practicality and feasibility of video tutorialbased learning media in basic CAD/CAM courses on Autodesk Inventor material. The type of research used is research and development using the 4D model, namely Define, Design, Development and Disseminate. The product was tested on Sriwijaya University Mechanical Engineering students who had taken basic CAD/CAM courses. The test subjects were 2 material experts and 2 media experts. One to one trial with 3 people, small group trial with 6 people and field test with 20 people. Data collection techniques using assessment sheet instruments for material experts and media experts, and assessment questionnaires for students. The average assessment results from material experts 1 and 2 obtained an average of 4.11 which can be categorized as adequate. The average assessment results from media experts 1 and 2 obtained an average of 3.95 which can be categorized as adequate. The results of the one to one trial obtained an average of 4.06 on a scale of 5 which can be categorized as practical. The results of the trial in the small group showed that the average rating on a scale of 5 was 4.42, which can be categorized as very practical. The results of the field test obtained an average rating on a scale of 5, namely 4.35, which can be categorized as very practical. It can be concluded that video tutorial-based learning media in basic CAD/CAM courses is feasible and practical.*

*Keywords: Research and Development,4D Development model, Learning Media, Video Tutorials, Autodesk Inventor.*

# **BAB 1**

#### **PENDAHULUAN**

#### <span id="page-20-1"></span><span id="page-20-0"></span>**1.1 Latar Belakang Masalah**

Teknologi telah menjadi bagian yang tidak terpisahkan dari berbagai aspek hidup manusia, hampir dalam berbagai kegiatan, manusia memanfaatkan teknologi. Perkembangan teknologi informasi yang berlangsung sangat cepat telah mempengaruhi berbagai aspek dalam kehidupan manusia, termasuk juga dalam kegiatan aktifitas belajar serta pembelajaran yang bisa dirasakan dampaknya dalam dunia pendidikan. Pada era milenial seperti saat ini pendidikan adalah sesuatu keharusan atau kewajiban yang harus dipenuhi. Hal ini tentu memliki tujuan untuk menggali, menumbuhkan serta memaksimalkan potensi peserta didik agar menjadi manusia yang beriman dan bertakwa kepada Tuhan Yang Maha Esa, berakhlak mulia, sehat, berilmu, cakap, kreatif, mandiri, dan menjadi warga masyarakat yang demokratis dan bertanggung jawab. Pendidikan adalah sesuatu yang dibutuhkan untuk pergerakan bangsa agar memiliki sumber daya yang bermutu yang dapat membuat masyarakat Indonesia mampu berkompetisi didalam maupun luar negeri. Menurut (Rahman et al., 2022) pendidikan adalah proses mewariskan pengetahuan, keterampilan, dan kebiasaan dari satu generasi ke generasi berikutnya melalui kegiatan pengajaran dan penelitian atau dalam bentuk pelatihan.

Proses pembelajaran yang baik tentunya juga harus didukung oleh berbagai faktor-faktor yang salah satunya adalah media pembelajaran yang dapat berguna untuk mempermudah seorang pendidik untuk menyampaikan informasi dan nantinya dapat diterima dengan mudah oleh para peserta didiknya. Pemakaian media pembelajaran dalam sebuah proses pembelajaran akan dapat membangkitkan keinginan, minat baru, merangsang serta dapat meningkatkan memotivasi semangat untuk belajar (Mustholiq et al., 2007). Dengan begitu proses belajar serta mengajar bisa berlangsung serta para pserta didik mampu menerima terkait apa yang telah

*Universitas Sriwijaya*

disampaikan oleh pendidik. Terdapat banyak jenis dari media pembelajaran salah satunya adalah media pembelajaran berbasis video tutorial.

Video tutorial merupakan media pembelajaran yang berisikan media gerak disertai suara, untuk penggunaan video tutorial sangat cocok bila digunakan untuk mata kuliah yang bersifat praktikum yang tentunya bisa membuat peserta didik memperoleh pengetahuan dan keterampilan yang nantinya berguna untuk membantu ketercapaian tujuan suatu pembelajaran. Media pembelajaran berbasis video tutorial berguna untuk membantu proses belajar serta pembelajaran terkhusus pada mata kuliah CAD/CAM dasar. *Software* yang banyak dipakai dalam dunia pendidikan untuk menunjang kegiatan suatu pembelajaran CAD/CAM adalah Autodesk Inventor. Autodesk Inventor merupakan salah satu produk dari *Autodesk corp* yang merupakan produk dari CAD setelah Auto CAD dan Autodesk Mechanical Desktop yang diperuntukan untuk para *enginering and drawing*. CAD/CAM merupakan mata kuliah yang berisikan teori dan praktik dalam kegiatan *engineering and drawing*, oleh karena itu mata kuliah ini, diperlukan sumber belajar yang sesuai dan mendukung pembelajaran mandiri (Irmayanti et al., 2020). Penggunaan materi pembelajaran yang terdapat teori dan praktik cocok digunakan media video tutorial yang akan dapat menunjang pekerjaan seorang pendidik. Pembelajaran tatap muka memungkinkan pendidik lebih berkonsentrasi dalam membimbing dan memfasilitasi peserta didik selama perkuliahan. Selain itu, video tutorial dapat membantu peserta didik belajar mandiri, mengulang, dan mempraktikkan materi yang telah diberikan kapan saja dan di mana saja.

Tinjauan terhadap beberapa literatur menunjukkan bahwa penggunaan salah satu cara untuk memanfaatkan kemajuan teknologi pembelajaran pada masa yang semakin canggih ini untuk meningkatkan taraf pendidikan adalah dengan penggunaan video tutorial dalam kegiatan pembelajaran. Penggunaan video tutorial membantu peserta didik belajar lebih efektif, efisien, dan nyaman dalam berbagai suasana dan lokasi. Apalagi di era digital saat ini dimana teknologi mudah didapat dan dapat digunakan kapan saja dan di mana saja seperti contoh yaitu dengan *smartphone*. Menurut (Wali & Omaid, 2020) *smartphone* adalah media yang banyak digunakan dalam pendidikan yang berfungsi untuk dapat membantu proses belajar mengajar, khususnya di ruang kelas di dunia pendidikan pada abad ke-21. *Smartphone* memiliki kekuatan untuk mengubah kegiatan pembelajaran konvensional menjadi sesuatu yang lebih kontemporer dan sejalan dengan tren pendidikan saat ini.

Kegiatan pembelajaran di program studi Pendidikan Teknik Mesin banyak membutuhkan media pembelajaran agar dapat mempermudah dalam proses belajar dan pembelajaran. Berdasarkan angket pra penelitian yang disebar pada tanggal 13 Agustus 2023 menggunakan *google form* yang disebar kepada mahasiswa yang telah menempuh mata kuliah CAD/CAM dasar dan juga berdasarkan pengalaman pribadi peneliti saat mengikuti pembelajaran mata kuliah CAD/CAM dasar banyak muncul keluhan dari mahasiswa Pendidikan Teknik Mesin pada mata kuliah CAD/CAM dasar, dari angket pra penelitian yang disebar, pada item pertanyaan "pernahkah merasakan sulit memahami materi pada mata kuliah CAD/CAM dasar karena kurang media pendukung belajar seperti modul panduan atau media video tutorial lainnya?", hasilnya sebanyak 14 dari 38 mahasiswa yang menjawab opsi sangat setuju artinya sebesar (36.8%) mahasiswa mengalami kesulitan dalam memahami materi pada mata kuliah CAD/CAM dasar terutama pada materi inventor, 20 dari 38 mahasiswa menjawab opsi setuju artinya sebesar (52.6%) mahasiswa mengalami kesulitan dalam memahami materi pada mata kuliah CAD/CAM dasar terutama pada materi inventor, dan 4 dari 38 mahasiswa menjawab opsi tidak setuju artinya sebesar (10.5%) mahasiswa tidak mengalami kesulitan dalam memahami materi pada mata kuliah CAD/CAM dasar terutama pada materi inventor. Sedangkan pada item pertanyaan "media apa yang cocok digunakan untuk mengatasi kesulitan dalam memahami materi pada mata kuliah CAD/CAM dasar terutama pada materi inventor?" terdapat sebanyak 20 dari 38 atau sebesar (52.6%) mahasiswa memilih menjawab opsi video tutorial dan 18 dari 38 mahasiswa atau sebesar (47.4%) mahasiswa memilih menjawab modul pembelajaran. Dengan demikian dipilihlah video tutorial sebagai media pembelajaran yang cocok digunakan untuk mengatasi kesulitan dalam memahami materi pada mata kuliah CAD/CAM dasar terutama pada materi inventor.

Berdasarkan uraian dari latar belakang tersebut peneliti tertarik untuk mengangkat penelitian dengan judul: "Pengembangan Media Pembelajaran Berbasis Video Tutorial pada Mata Kuliah CAD/CAM Dasar".

#### <span id="page-23-0"></span>**1.2 Identifikasi Masalah**

Berdasarkan latar belakang permasalahan yang diangkat di atas, permasalahan yang dapat ditemukan dalam penelitian ini adalah sebagai berikut:

- 1. Adanya kebutuhan media pembelajaran pada mata kuliah CAD/CAM dasar untuk menunjang kegiatan belajar dan mengajar.
- 2. Belum ada media bantu dalam pembelajaran pada mata kuliah CAD/CAM dasar berupa video tutorial pada materi *software* Autodesk Inventor.

#### <span id="page-23-1"></span>**1.3 Batasan Masalah**

Peneliti membatasi masalah yang akan diteliti antara lain berdasarkan dari identifikasi masalah:

- 1. Penggunaan *Software* Autodesk Inventor.
- 2. Aplikasi *recording* dan mengedit video menggunakan aplikasi OBS Studio.
- 3. Pembuatan video contoh soal 2D dan 3D, video Assembly dan Drawing dari buku ajar CAD dasar.
- 4. Penelitian ini hanya untuk melihat kelayakan dan kepraktisan media pembelajaran berbasis video tutorial pada mata kuliah CAD/CAM dasar.

#### <span id="page-23-2"></span>**1.4 Rumusan Masalah**

Rumusan masalah yang dapat dibuat berdasarkan uraian dari Batasan masalah yang diberikan di atas, yaitu:

- 1. Bagaimana kelayakan media pembelajaran berbasis video tutorial pada mata kuliah CAD/CAM dasar?.
- 2. Bagaiman kepraktisan media pembelajaran berbasis video tutorial pada mata kuliah CAD/CAM dasar?.

#### <span id="page-23-3"></span>**1.5 Tujuan Pengembangan**

Berdasarkan rumusan permasalahan di atas maka tujuan dari penelitian ini adalah sebagai berikut:

- 1. Untuk mengetahui kelayakan media pembelajaran berbasis video tutorial pada mata kuliah CAD/CAM dasar.
- 2. Untuk mengetahui kepraktisan media pembelajaran berbasis video tutorial pada mata kuliah CAD/CAM dasar.

#### <span id="page-24-0"></span>**1.6 Manfaat Pengembangan**

1. Manfaat Teoritis

Manfaat teoritis dari temuan penelitian ini diharapkan dapat meningkatkan kajian lieratur, mejadi landasan bagi kemajuan ilmu Pendidikan, dan memberikan konstribusi bagi kajian ilmu Pendidikan.

- 2. Manfaat Praktis
	- a. Untuk penulis

Diharapkan dengan penelitian ini para penulis selanjutnya dapat mengembangkan lagi media pembelajaran berbasis video tutorial menggunakan *software* Autodesk Inventor dalam model pelaksanaan pembelajaran.

b. Untuk peserta didik

Dengan penggunaan materi pembelajaran berbasis video tutorial pada mata kuliah CAD/CAM dasar menggunakan aplikasi Autodesk Inventor, diharapkan peserta didik akan lebih mudah memahami *software* Autodesk Inventor dan ini akan membantu mereka menciptakan pola pikir yang tanggap.

c. Untuk pendidik

Penggunaan media belajar berbasis video tutorial Autodesk Inventor dapat memberikan tambahan wawasan bagi pendidik dan dapat dijadikan sebagai referensi dalam mengajar, menjadikan materi yang diberikan oleh pendidik lebih menarik dan mudah dipahami oleh peserta didik.

#### **KAJIAN PUSTAKA**

- <span id="page-25-0"></span>A. Pribadi, B. (2017). *Media dan Teknologi Dalam Pengajaran* (pp. 18–20). Jakarta : Prenadamedia Group.
- Arsyad, A., & Rahman, A. (2011). *Media Pembelajaran* (p. 15). Jakarta : Raja Grafindo Persada.
- Asyar, R., & Ibad, S. (2012). *Kreatif mengembangkan media pembelajaran* (p. 8). Jakarta : Gaung Persada Press.
- Chairat, A. S. N., & Antono, V. (2018). Pengembangan Modul Autodesk Inventor Pada Pembelajaran Gambar Manufaktur Siswa Kelas Xi Jurusan Teknik Pemesinan Di Smk Negeri 1 Pungging Mojokerto. *Jurnal Pendidikan Teknik Mesin*, *7*(3), 1–7.
- Daryanto. (2016). *Media pembelajaran : Peranannya Sangat Penting Dalam Mencapai Tujuan Pembelajaran* (Edisi ke-2, pp. 72–106). Yogyakarta : Gava Media.
- Djamarah, S. B., & Zain, A. (2002). *Strategi Belajar Mengajar* (p. 140). Jakarta : Rineka Cipta.
- Faujiah, N., Septiani. A.N, Putri, T., & Setiawan, U. (2022). Kelebihan dan Kekurangan Jenis-Jenis Media. *Jurnal Telekomunikasi, Kendala Dan Listrik*, *3*(2), 81–87.
- Irmayanti, Suryani, H., & Achmadi, T. A. (2020). Pengaruh Penerapan Video Tutorial CAD Pembuatan Pola Blus terhadap Peningkatan Kompetensi Mahasiswa. *Jurnal Teknologi Busana Dan Boga*, *8*(2), 171–178.
- Kustandi, C., & Sutjipto, B. (2013). *Media Pembelajaran : Manual dan Digital*. Bogor : Ghalia Indonesia.
- Mustholiq, I., Sukir, & Chandra, A. (2007). *pengembangan media pembelajaran interaktif*.
- Rahman, A., Munandar, S. A., Fitriani, A., Karlina, Y., & Yumriani. (2022). Pengertian Pendidikan, Ilmu Pendidikan dan Unsur-Unsur Pendidikan. *Al Urwatul Wutsqa: Kajian Pendidikan Islam*, *2*(1), 1–8.
- Setiawati, R., & Istiqamah. (2021). Penggunaan Media Ular Tangga Sebagai Media Pembelajaran Sastra Pada Sma/Ma Sederajat. *Konferensi Nasional Pendidikan I*, *2011*, 119–122. https://urbangreen.co.id/proceeding/index.php/library/article/view/22
- Sugiyono. (2011). *Metode penelitian pendidikan: (pendekatan kuantitatif, kualitatif dan R & D)* (p. 199). Bandung : Alfabeta.
- Sugiyono. (2020). *Metode penelitian dan pengembangan untuk bidang pendidikan, manajemen, sosial, teknik : Research and development* (Cet. 3, p. 418). Bandung : Alfabeta.
- Susanto, A. (2013). *Teori Belajar dan Pembelajaran di Sekolah Dasar* (pp. 185– 186). Jakarta: Kencana.
- Suwarna, Slamet, M., Raharja, S., Saunggalna, Lestari, B., Sukarna, I. M., Winanrni, S., & Prihadi. (2006). *Pengajaran Mikro, Pendekatan Praktis dalam Menyiapkan Pendidik Profesional*. Yogyakarta: Tiara Wacana.
- Thiagarajan, S., Semmel, D. S., & Semmel, M. I. (1974). *Instructional Development for Training Teachers of Exceptional Children: A Sourcebook*. Leadership Training Institute/Special Education, University of Minnesota.
- Wahid, A. (2018). Pentingnya Media Pembelajaran Dalam Meningkatkanprestasi Belajar. *Istiqra*, *5*(meningkatkan presgtasi).
- Wali, A. Z., & Omaid, M. E. (2020). The use of smartphones as an educational tool in the classroom: Lecturers' perceptions. *International Journal of Emerging Technologies in Learning*, *15*(16), 238–247. https://doi.org/10.3991/ijet.v15i16.14179
- Wibawa, L. A. N. (2018). *Merangcang Komponen Roket 3D Dengan Autodesk Inventor Professional 2017* (Cet. 1, p. 6). Solo : Bukukatta.